# ACP LESSON

# **Career Exploration**

# **Learning Targets:**

- I can identify courses I enjoy.
- I can explore careers related to the courses I enjoy in school.

## **Directions:**

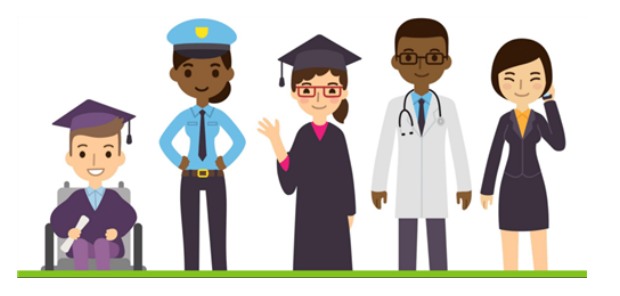

Most students have a favorite class or subject area. But do you know which careers are connected to that subject area? Which career clusters align to your favorite class? In this lesson, you will explore how your favorite courses in school can lead you to future career choices.

- 1. Make a copy of "My [Favorite](https://docs.google.com/document/d/12DlBl4ALu3Benw4SA_zwRT8EorbiBdJtNzsl9rwL4cY/copy) Subjects" by opening the following link: My Favorite **[Subjects](https://docs.google.com/document/d/12DlBl4ALu3Benw4SA_zwRT8EorbiBdJtNzsl9rwL4cY/edit?usp=sharing)**
- 2. In the first column on the left of the chart on the "My Favorite Subjects" document, type your top three classes or subjects you like studying in school. Type one subject per box

Example:

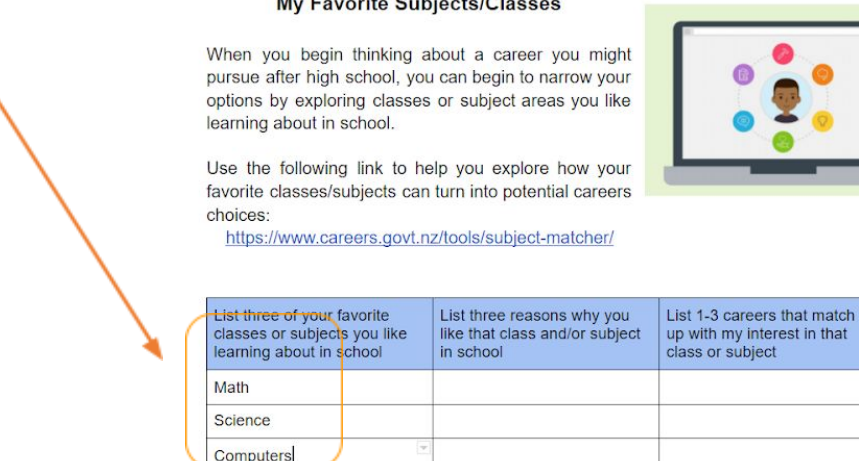

### **My Favorite Subjects/Classes**

3. In the second, middle column on the "My Favorite Subjects" table, list three reasons why you like that subject/class.

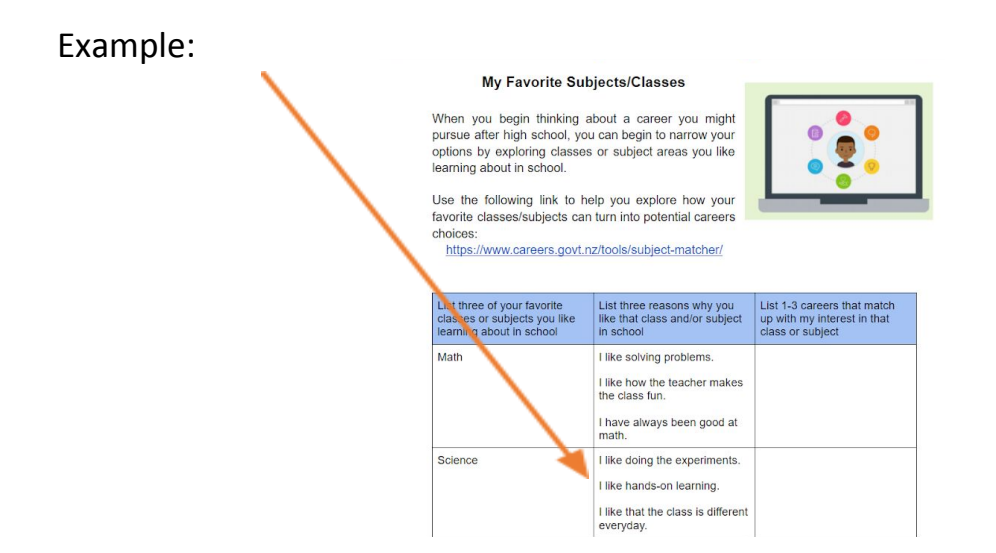

4. Next, we'll see how your favorite subjects align to the 16 Career Clusters. Go to the webpage <https://www.cesa8e4ed.org/career-resources-for-students.html> and scroll to the first section:

# **Content/Career Connections**

Most students have a favorite class or subject area. But do you know which careers are connected to that subject area? Which career clusters align to your favorite class? Click the button below to search for career connections to subject areas that interest you.

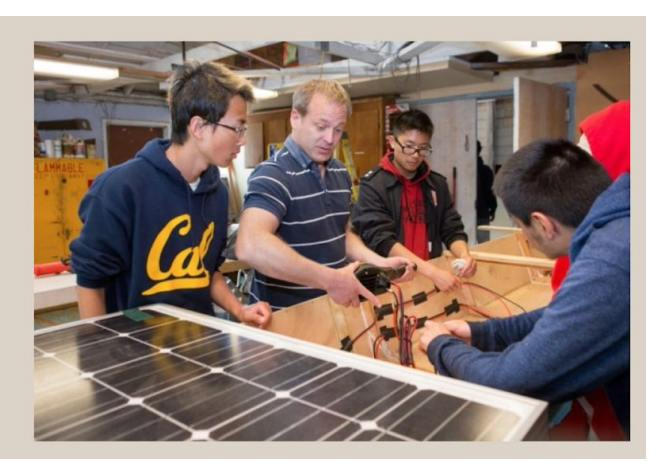

CONTENT/CAREER CONNECTIONS

5. Click the "Content/Career Connections" button and select each of the three classes that you chose on your "My Favorite Subjects" table. On each page, you'll see a chart of Career Cluster, Career Systems Pathways, and Career Connections. Read through the list of Career Clusters and Career Connections to find careers of interest to you.

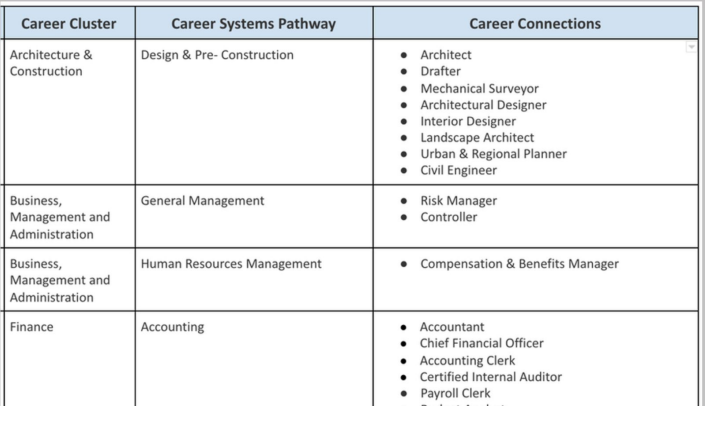

6. In the third column of your "My Favorite Subjects" table, list at least 3 careers of interest, along with their Career Cluster:

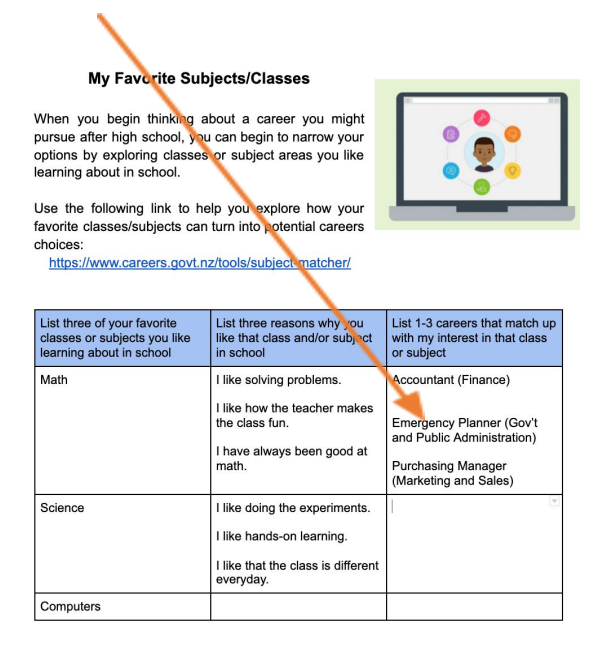

7. Let's do some more research into the Career Clusters. Go back to the "Student Resources" webpage <https://www.cesa8e4ed.org/career-resources-for-students.html> and scroll to the second section:

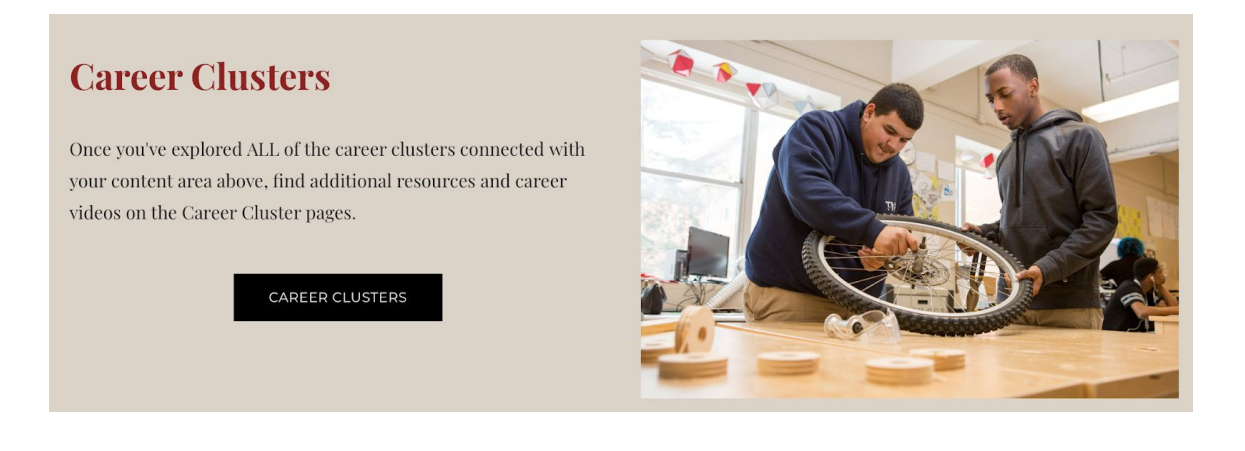

8. Click the "Career Cluster" button and select one of the three career clusters that you chose on your "My Favorite Subjects" table. On each page, you'll see linked Resources and linked Career Videos for each cluster.

Law, Public Safety, Corrections, and Security Resources

### Resources

#### Exploring Careers in Law, Public Safety, Corrections & Security

**Social Science Careers** A career in social science can be a rewarding way to put study into practice. Opportunities in this career path include positions that use research and data to understand and improve society. **Social Science and Humanities Majors** 

This website, with information adapted from Major Decisions: A Guide to College Majors by Terry Ward, explores social studies jobs,

education, and lists of further occupations to research. **Career Opportunities in Social Sciences VIDEO** 

Video from UW-Stout on the opportunities connected with Social Science majors

#### Virtual Career Videos

- Fire Inspector
- Fire Prevention Officer
- Firefighter • Forensic Investigation Officer
- · Police Detective